# REQUÊTES SUR DES BASES DE DONNÉES

**INTEGER** 

zmax

Télécharger le fichier villes qui se trouve à l'adresse suivante :

#### http://pellerin.xyz/pc/villes.sqlite

La structure de cette base de données est la suivante :

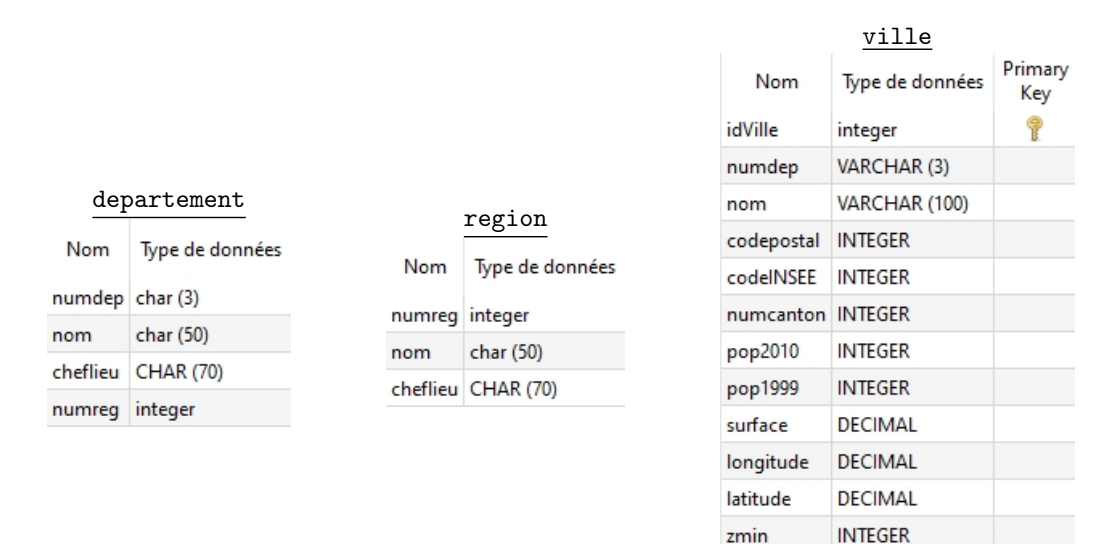

## **I - Quelques requêtes sans jointure**

Dans ces requêtes, on manipulera uniquement les numéros des départements, pas leur nom. Par défaut les chiffres de populations seront ceux de 2010.

- **1.** Donner la surface de Paris.
- **2.** Donner la liste des communes de l'Aisne (02) de moins de 50 habitants dans l'ordre croissant du nombre d'habitants.
- **3.** Donner la liste des 10 communes françaises les plus étendues en surface, avec leur numéro de département. Même question en se limitant à la métropole (numéro de département < 96). Et les cinq suivantes ?
- **4.** Combien y a-t-il d'habitants dans l'ensemble des communes de Haute-Garonne ?
- **5.** Combien y a-t-il de communes en Haute-Garonne (département numéro 31) ?
- **6.** Donner la liste des 10 départements qui contiennent le plus de communes. On donnera juste le numéro du département et le nombre de communes.

# **II - Requêtes avec jointure**

Dans ces requêtes on manipulera les noms des départements et des régions.

- **7.** Donner la liste des 10 départements qui contiennent le plus de communes. On donnera cette fois le nom du département et le nombre de communes.
- **8.** Donner la liste des 10 départements les moins peuplés (en considérant que la population est la somme des habitants par commune, comptage de 2010) : encore une fois on demande le nom.
- **9.** Quelle était la liste des chefs-lieux de départements de l'ancienne région (2010) Picardie ?
- **10.** Donner la liste des départements (on veut les noms) de plus de 1,2 million d'habitants.
- **11.** Donner les 10 départements dont les chefs-lieux sont les plus peuplés. Même chose avec les 10 moins peuplés. Vérifier la cohérence de vos résultats.

### **III - Requêtes avec double jointure**

- **12.** Indiquer la liste des 10 communes les plus peuplées, avec leur région.
- **13.** Quelle est la densité de population de chaque région (faire une liste alphabétique) ?

## **IV - Pour continuer à s'entrainer...**

Écrire une requête en langage SQL :

- **14.** qui donne la surface de Toulouse;
- **15.** qui donne le nom du département de la ville de Bordeaux;
- **16.** qui détermine la plus grande surface d'une ville de la métropole;
- **17.** qui donne les nom et surface des villes de plus grande et plus petite surfaces de la métropole; (la technique utilisée pour cette question peut vous resservir par la suite)
- **18.** qui donne le nom et le département (par son nom) de la ville de plus petite surface de la métropole;
- **19.** qui classe par surface décroissante les villes Bordeaux, Lyon, Paris, Toulouse;
- **20.** qui donne le numéro de département de la Guadeloupe;
- **21.** qui détermine la surface de la Guadeloupe;
- **22.** qui donne le nom de la ville la plus peuplée de Martinique (population 2010);
- **23.** (plus difficile) qui donne le nom de la deuxième ville la plus peuplée de Martinique (et uniquement celui-ci)
- **24.** qui détermine la liste des département dont au moins le nom d'une commune comporte 'CLERMONT'; (on pourra utiliser l'opérateur de comparaison de chaînes LIKE : LIKE "D%ONT" renverra TRUE pour toute chaîne de caractères commençant par D, finissant par ONT(% remplace n'importe quelle séquence de caractères : DU-PONT,DUMONT..)
- **25.** qui donne les villes de métropole de plus de 8000 habitants (population 2010) situées en totalité à plus de 1000 m d'altitude;
- **26.** qui donne le nom, la population et l'altitude maximale de la ville de code postal 74400;
- **27.** qui détermine l'altitude minimale et l'altitude maximale de la Haute-Savoie;
- **28.** qui détermine le nombre de villes du départenemnt 95 situées en totalité à plus de 100 m d'altitude;
- **29.** qui détermine le nombre de villes du département du Val-d'Oise situées en totalité à plus de 100 m d'altitude;
- **30.** qui donne les noms des départements de métropole dont les villes ont en moyenne une altitude minimale supérieure ou égale à 500 m.
- **31.** qui donne les noms des départements de métropole situés en totalité à plus de 200 m d'altitude.
- **32.** dont la réponse est le nombre de départements de métropole situés en totalité à plus de 200 m d'altitude;
- **33.** qui détermine l'altitude maximale de la région Corse;
- **34.** (plus difficile) qui détermine l'altitude du point culminant de Corse ainsi que le nom de(s) commune(s) sur lequel il se trouve;
- **35.** qui donne la liste des départements de métropole ayant au moins une commune située en totalité à plus de 1000 m d'altitude, avec leur nombre de telles communes, en les classant à partir du département en ayant le plus;
- **36.** (plus difficile) qui donne la liste des départements de métropole ayant au moins une commune située en totalité à plus de 1000 m d'altitude, avec leur pourcentage de telles communes, en les classant à partir du département en ayant le plus grand pourcentage.